**Netsupport School 12 Full 11 ((FREE))**

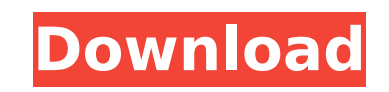

in addition to the classroom based activities, netsupport school also provides a range of highly flexible e-safety tools. students can access the internet safely and responsibly using a range of methods such as wi-fi from school, accessing their home internet via the school's proxy server, tethering their mobile phone or sharing their mobile data via its own mobile data application. access to the internet is a key part of any modern education. it is used by students, staff and parents. students can access the internet from school, home and from mobile devices, whilst teachers can use the internet to keep up to date with the latest research and for teaching purposes. netsupport school helps to reduce the risk of students accessing inappropriate content online. netsupport school allows teachers to monitor all screens, including student, staff and parent screens. with the ability to control the time and/or conditions for accessing the internet, there is a safe and secure way for all users to access the internet. netsupport school gives teachers the ability to control all internet access, so students can access the internet in a safe, monitored environment and teachers can use the internet for teaching purposes. in addition to monitoring all internet access, netsupport school allows teachers to control all internet access. teachers can choose to block access to certain websites, monitor the time and the conditions under which access is allowed, manage who is allowed access, and block access to certain applications. teachers can also ensure all internet access is done in a safe and monitored environment.

## **Netsupport School 12 Full 11**

<http://modiransanjesh.ir/full-best-ulead-gif-animator-5-0/> <https://boardingmed.com/2022/11/21/satzo-license-keygen-v2-4-free-56-better/> <https://fotofables.com/pdftomusic-pro-1-7-1-1fe54-full-crack-with-keygen-2020-verified/> <https://blossom.works/labs-kita-okey-ka-lang-full-movie-free-download-verified/> <https://buycoffeemugs.com/portrait-drawing-fundamentals-dvd-proko-torrent-torrent-download-hot/> https://purosautosdallas.com/2022/11/21/nikon-camera-control-pro-2-9-serial-number- full / [https://coutureforthebride.com/wp-content/uploads/2022/11/Free\\_Download\\_BETTER\\_Appservwin32242exe.pdf](https://coutureforthebride.com/wp-content/uploads/2022/11/Free_Download_BETTER_Appservwin32242exe.pdf) <http://applebe.ru/2022/11/21/pc-pro-nec-download-software-best/> [https://us4less-inc.com/wp-content/uploads/tenggelamnya\\_kapal\\_van\\_der\\_wijck\\_extended\\_720p\\_39.pdf](https://us4less-inc.com/wp-content/uploads/tenggelamnya_kapal_van_der_wijck_extended_720p_39.pdf) [http://www.gea-pn.it/wp-content/uploads/2022/11/Peugeot\\_407\\_Sam\\_Naprawiam\\_Pl.pdf](http://www.gea-pn.it/wp-content/uploads/2022/11/Peugeot_407_Sam_Naprawiam_Pl.pdf) <http://www.midax.it/registrazione-utenti/> tps://sc-designgroup.com/wp-content/uploads/2022/11/CCleaner\_Pro\_562\_Crack\_With\_Activation\_Key\_Download\_2020.pdf

in this lesson, students will use the netsupport school application to upload their own videos, write their own text and add images. by doing this, students will be able to demonstrate what they have learned in the classroom and use the netsupport school application. and just as important, teachers can check the accuracy and completeness of their students' work. a copy of the lesson notes for everyone, untouched by human hands!netsupport schools teacher journal is a pdf document of key information that you have covered during a lesson. you can add notes and resources you have referred to directly to every students journal and each student can add their own notes too, making it a personalised document. its also a fantastic reference for any teachers who have been absent, but in the context of covid-safe schools, it also cuts down the number of people handling the document. a copy of the lesson notes for everyone, untouched by human hands!netsupport schools student journal is a pdf document of key information that you have covered during a lesson. you can add notes and resources you have referred to directly to every students journal and each student can add their own notes too, making it a personalised document. its also a fantastic reference for any students who have been absent, but in the context of covid-safe schools, it also cuts down the number of people handling the document. in this lesson, students will use the netsupport school application to upload their own videos, write their own text and add images. by doing this, students will be able to demonstrate what they have learned in the classroom and use the netsupport school application. 5ec8ef588b

> <https://lustrousmane.com/x-force-fix-keygen-artcam-2018/> [http://www.sogoodliving.com/wp-content/uploads/2022/11/Free\\_Keygen\\_Cda\\_To\\_Mp3\\_Converter\\_33\\_Build\\_1228rar.pdf](http://www.sogoodliving.com/wp-content/uploads/2022/11/Free_Keygen_Cda_To_Mp3_Converter_33_Build_1228rar.pdf) <http://trijimitraperkasa.com/?p=34600> <https://earthoceanandairtravel.com/2022/11/21/fsx-p3d-aerosoft-ibiza-leib-v1-02-link-crack-2/> <https://4healthynature.com/wp-content/uploads/2022/11/nemeren.pdf> <http://knowthycountry.com/?p=25531> [https://www.ronenbekerman.com/wp-content/uploads/2022/11/Aegis\\_\\_152ta\\_Driverepub.pdf](https://www.ronenbekerman.com/wp-content/uploads/2022/11/Aegis__152ta_Driverepub.pdf)